# HEC MONTREAL

CENTRE D'AIDE EN MATHÉMATIQUES ET STATISTIQUE MICHEL KEOULA - Coordonnateur FATIHA KACHER - Maître d'enseignement DÉPARTEMENT DE SCIENCES DE LA DÉCISION

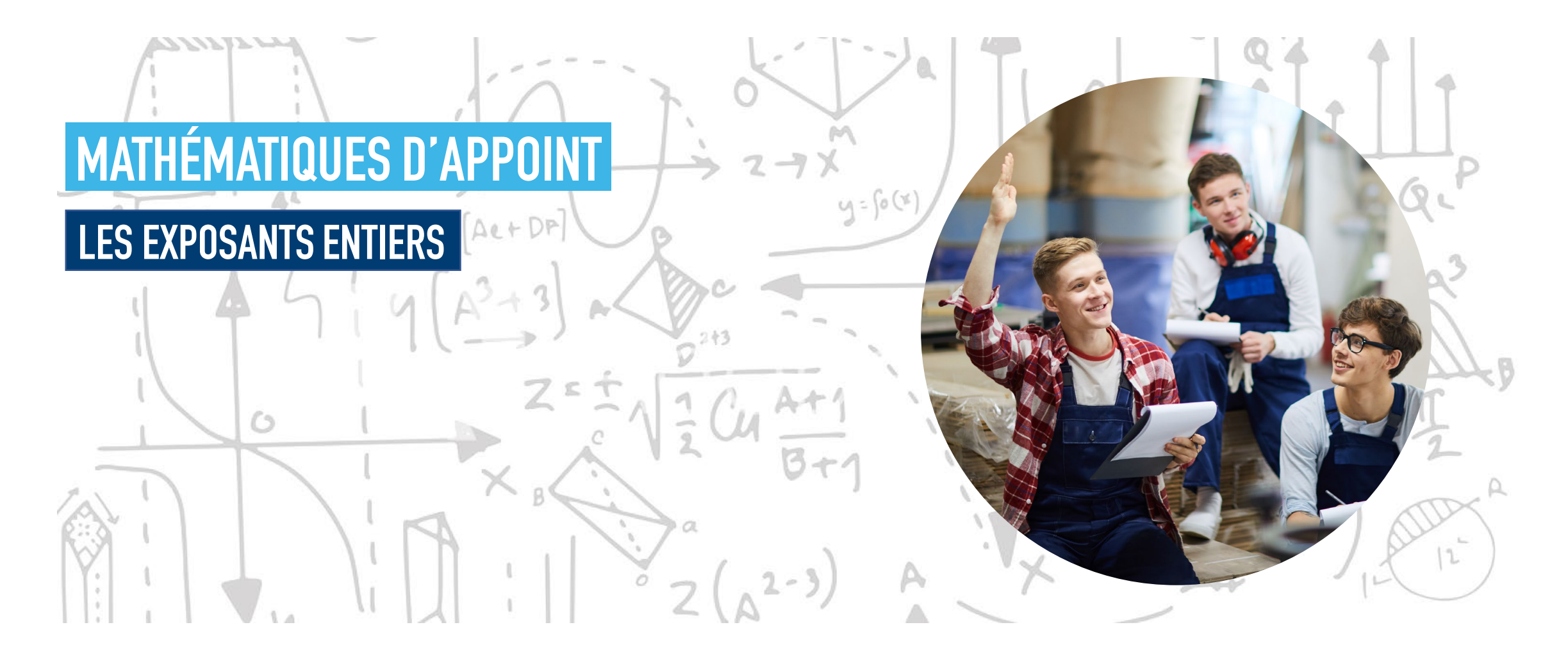

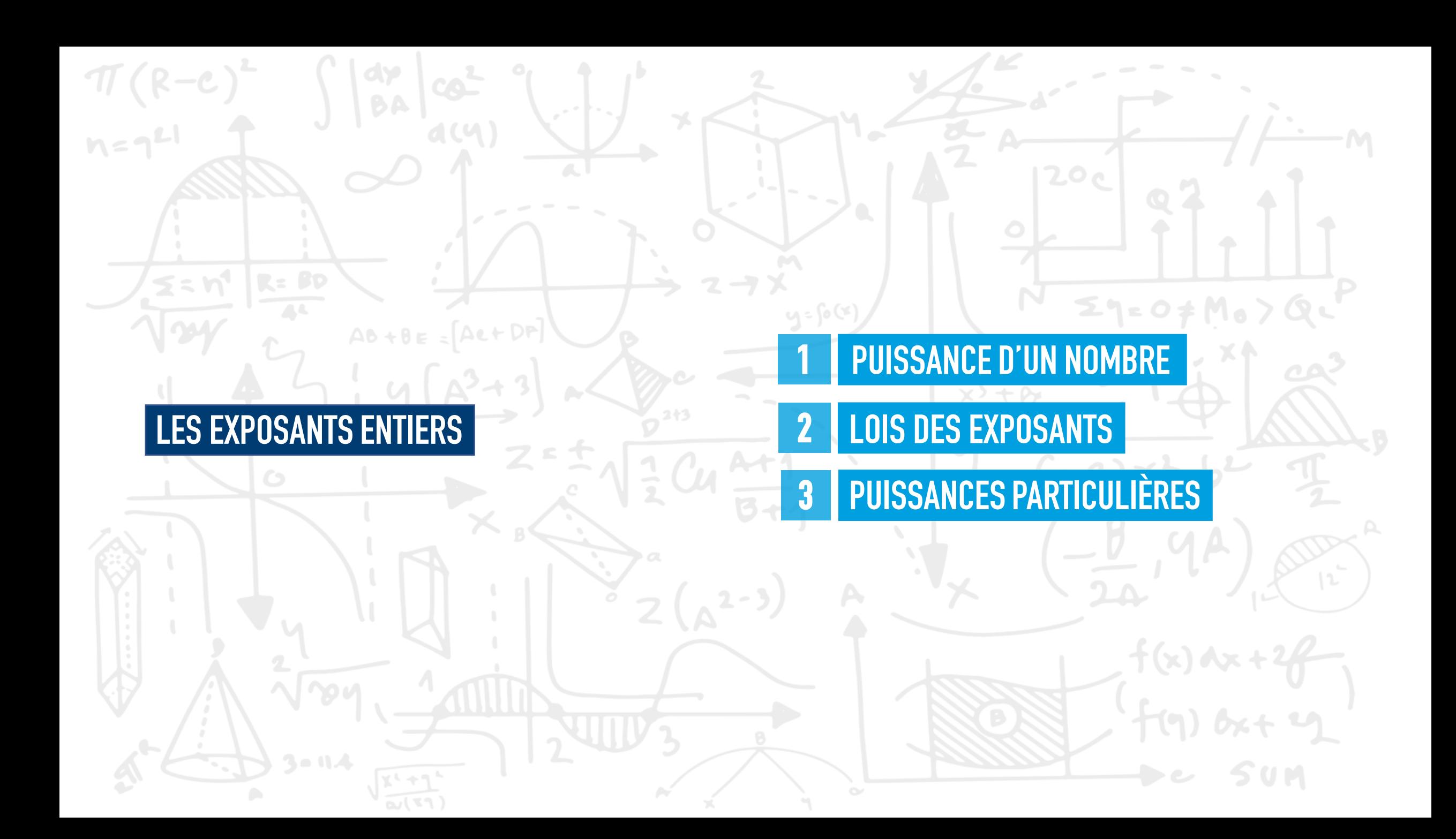

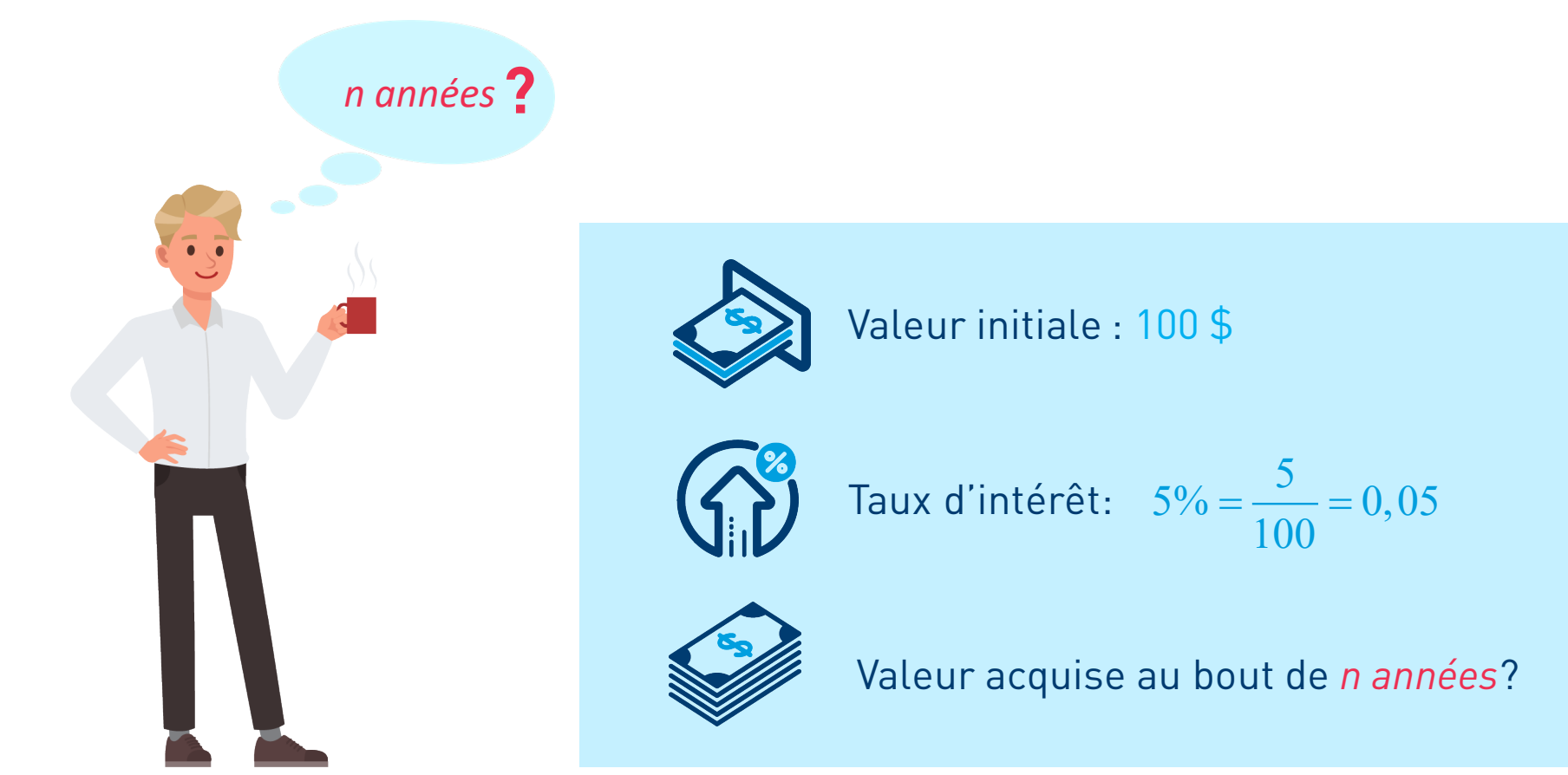

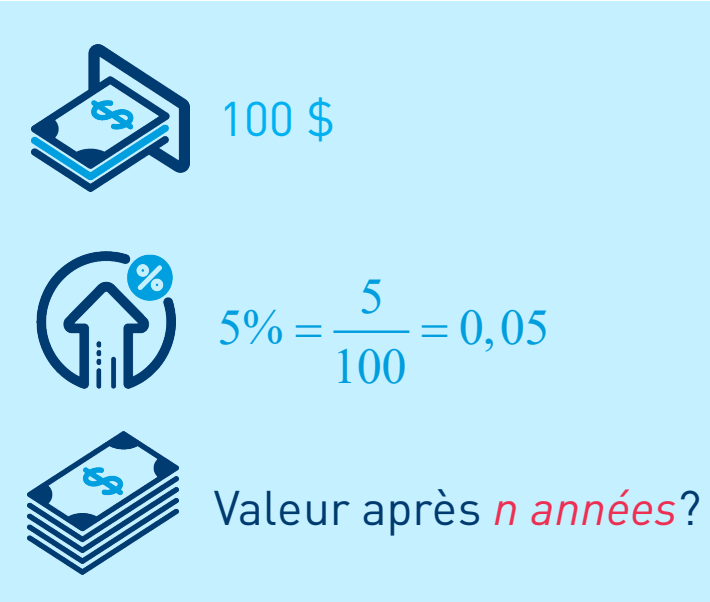

#### Après 1 an

### $100 + 0.05 \times 100 = 100 \times 1.05 = 105$

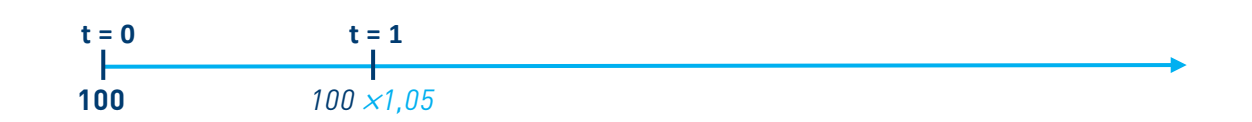

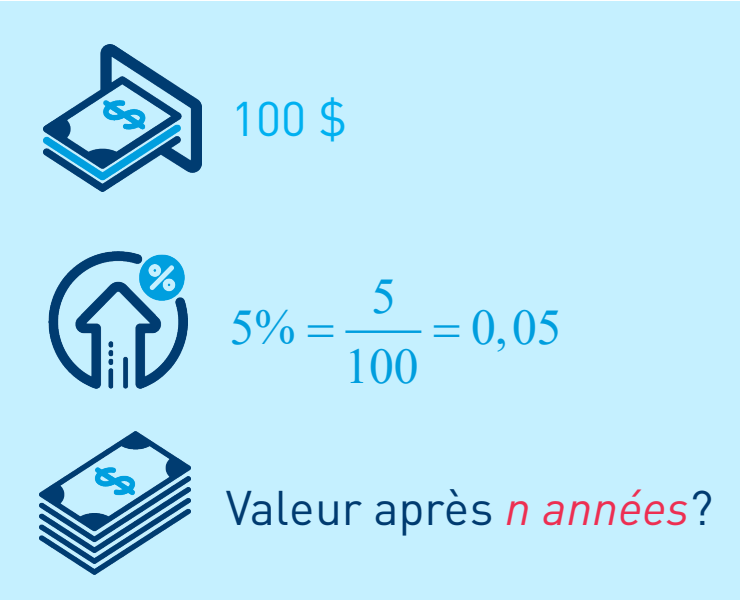

Après 2 ans $\downarrow$  $105 \times 1,05 = 100 \times 1,05 \times 1,05 = 110,25$ 

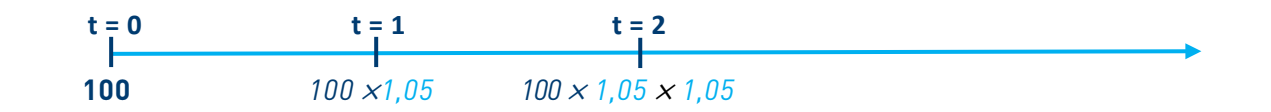

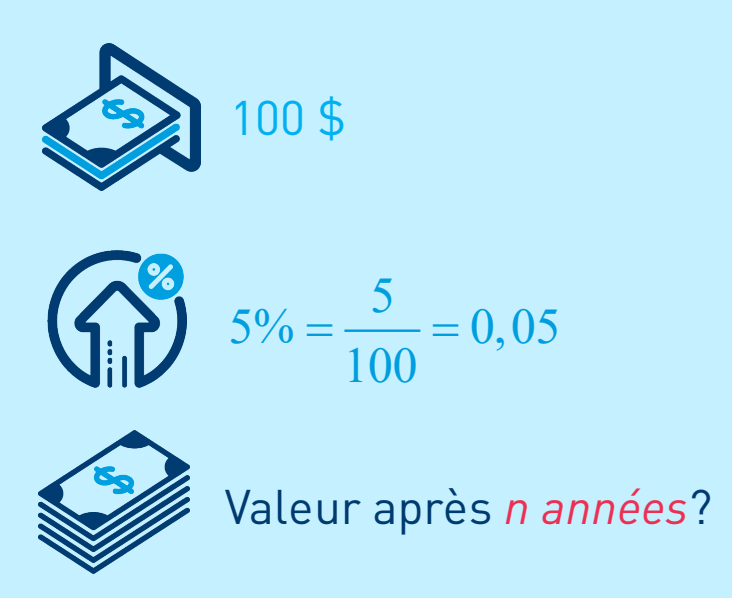

Après 3 ans $\downarrow$  $\downarrow$  $110,25 \times 1,05 = 100 \times 1,05 \times 1,05 \times 1,05 = 115,76$ 

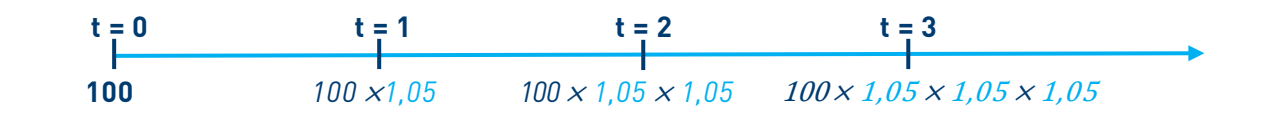

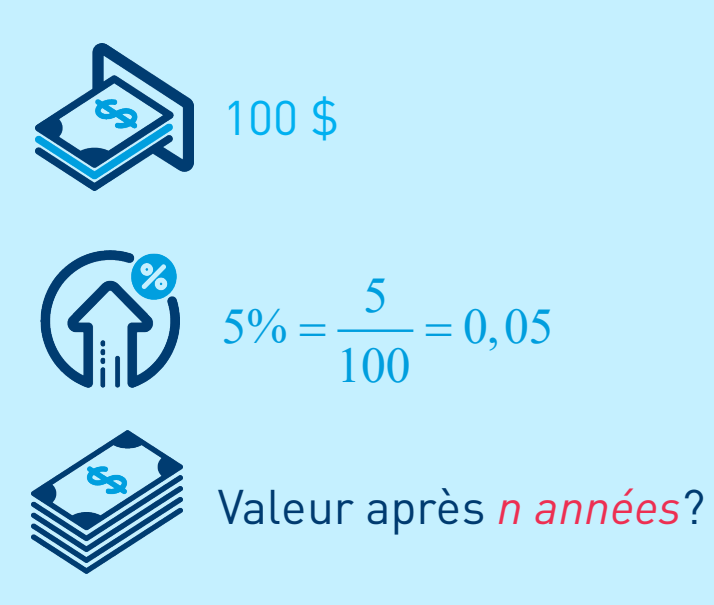

#### Après *n* années

 $100 \times 1,05 \times 1,05 \times ... \times 1,05$  avec n termes identiques égaux à 1,05

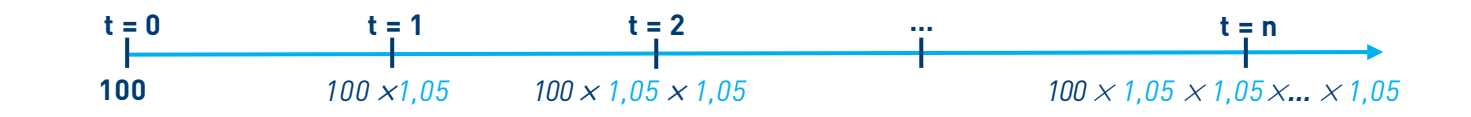

$$
a^n = \underbrace{a \times a \times a \dots \times a}_{\dots \times a}, n \in \mathbb{N}^*
$$

*n* facteurs

## $a$  est la **base** et  $n$  est l'exposant

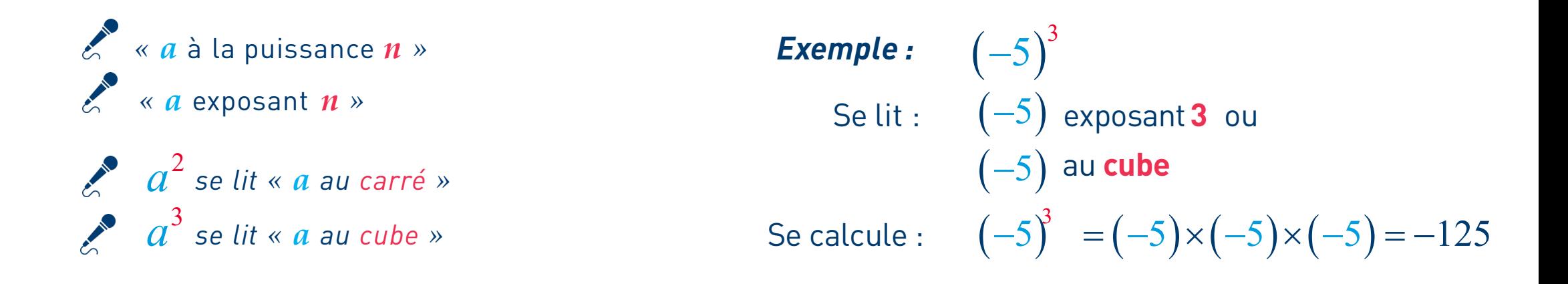

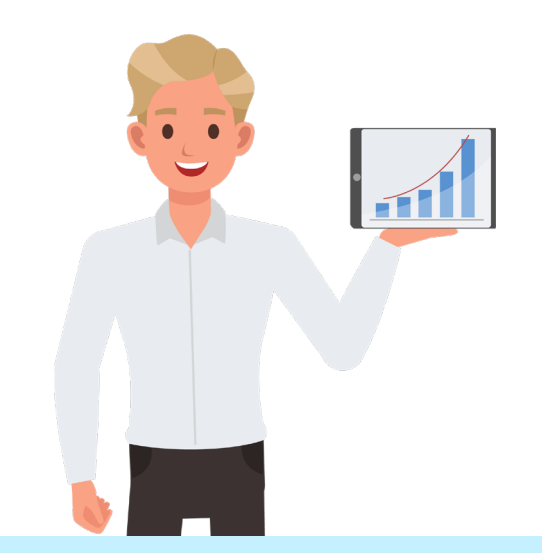

100 \$   
\n
$$
t = 0
$$
   
\n $t = 1$    
\n $t = 2$    
\n $t = 3$    
\n $t = 3$    
\n $t = 3$    
\n $t = 1$    
\n $t = 3$    
\n $t = 1$    
\n $t = 1$    
\n $t = 3$    
\n $t = 1$    
\n $t = 1$    
\n $t = 3$    
\n $t = 1$    
\n $t = 1$    
\n $t = 3$    
\n $t = 1$    
\n $t = 1$    
\n $t = 3$    
\n $t = 1$    
\n $t = 1$    
\n $t = 1$    
\n $t = 3$    
\n $t = 1$    
\n $t = 1$    
\n $t = 1$    
\n $t = 1$    
\n $t = 1$    
\n $t = 1$    
\n $t = 1$    
\n $t = 1$    
\n $t = 1$    
\n $t = 1$    
\n $t = 1$    
\n $t = 1$    
\n $t = 1$    
\n $t = 1$    
\n $t = 1$    
\n $t = 100 \times 1, 05$    
\n $V_1 = 100 \times 1, 05$    
\n $V_2 = 100(1, 05)^2$    
\n $V_3 = 100(1, 05)^3$    
\n $V_n = 100(1, 05)^n$ 

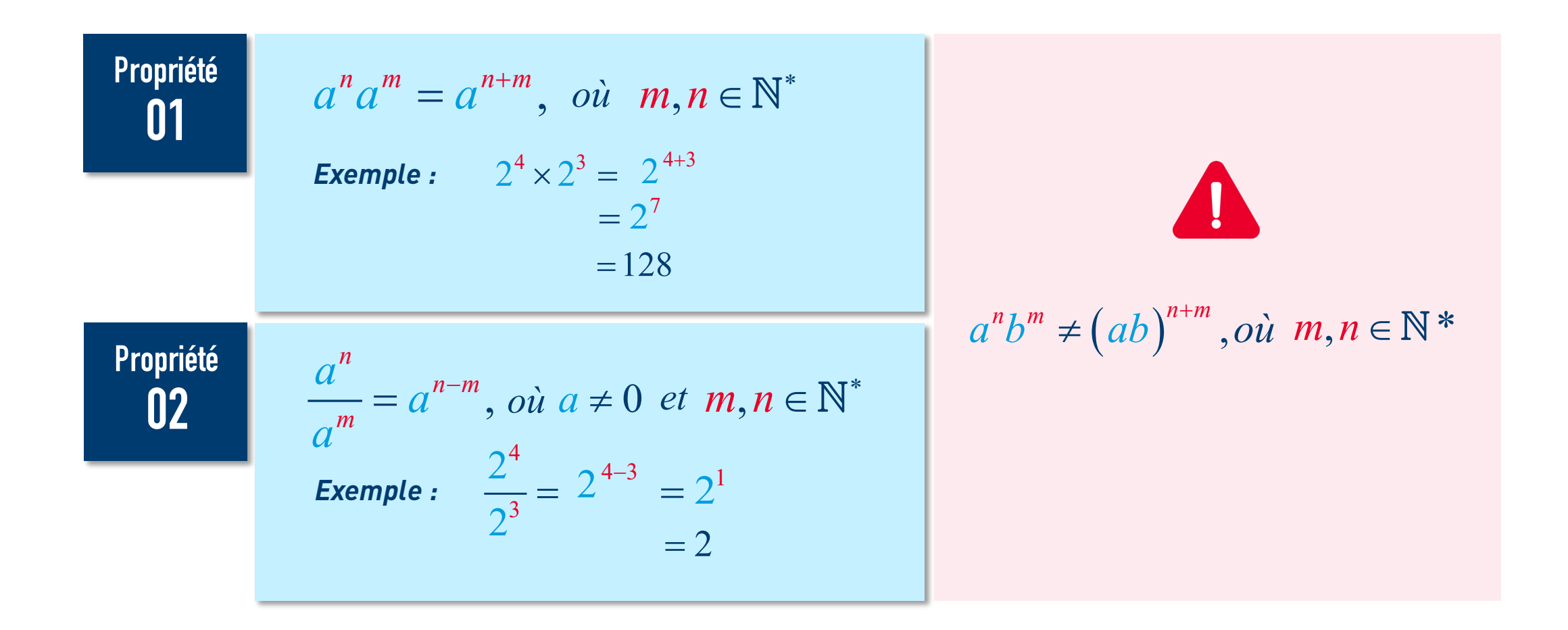

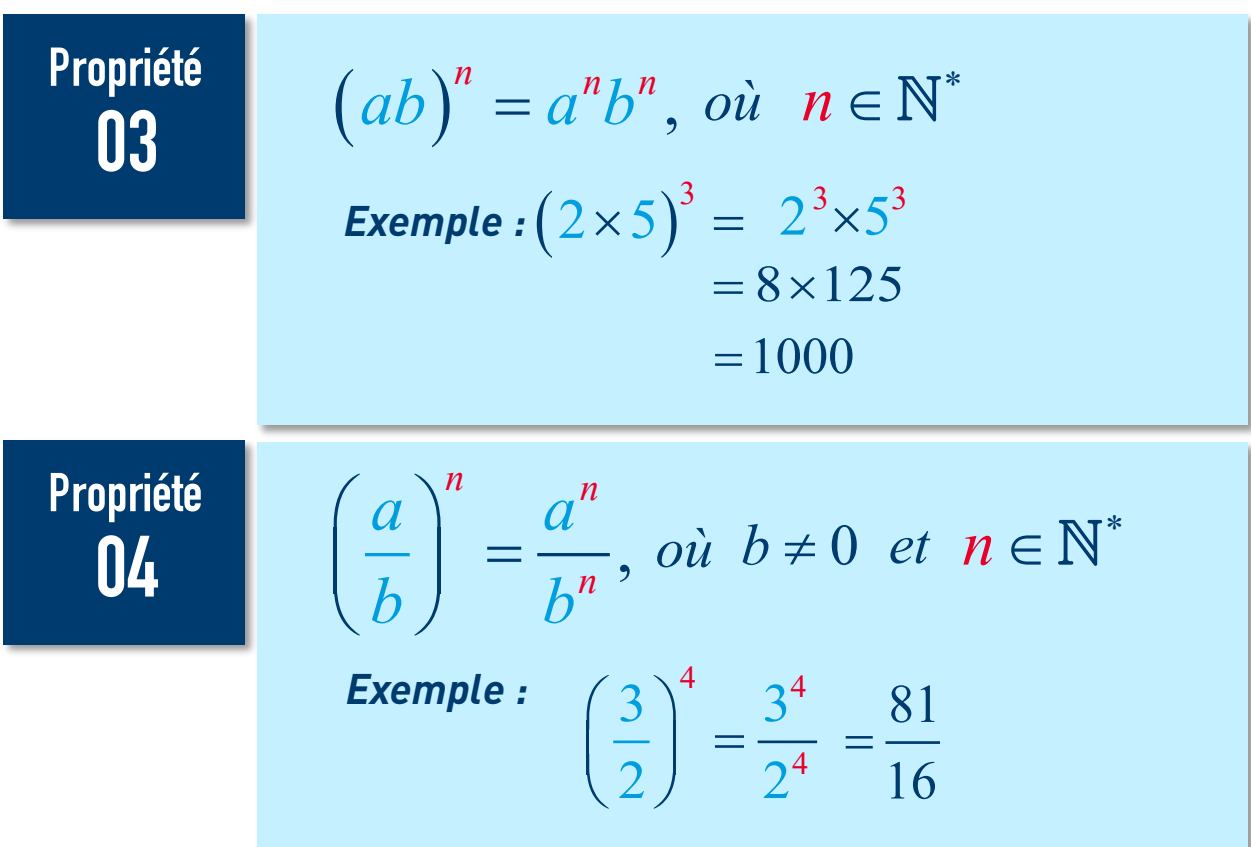

Propriété 05

$$
(am)n = a{m \times n}, \quad \text{ou} \quad m, n \in \mathbb{N}^*
$$
  
Example: 
$$
((-2)^3)^2 = (-2)^{3 \times 2}
$$

$$
= (-2)^6
$$

Propriété 05

$$
(am)n = a{m \times n}, \quad \text{oi } m, n \in \mathbb{N}^*
$$
  
Example: 
$$
(((-2)^3)^2)^4 = ((-2)^{3 \times 2})^4
$$

$$
= ((-2)^6)^4
$$

$$
= (-2)^{6 \times 4}
$$

$$
= (-2)^{24}
$$

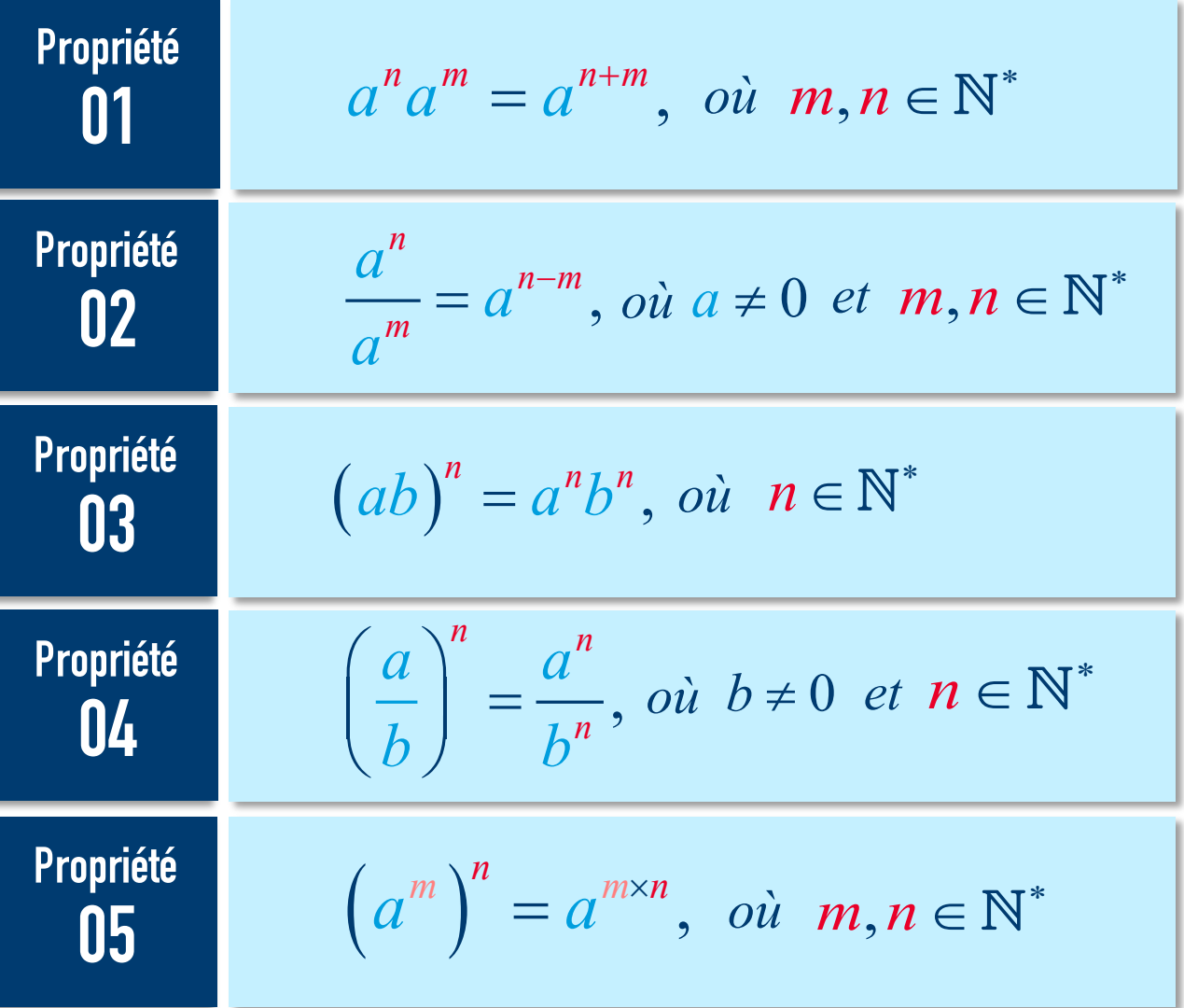

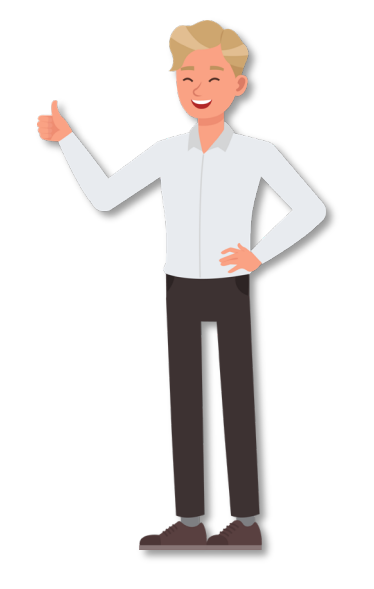

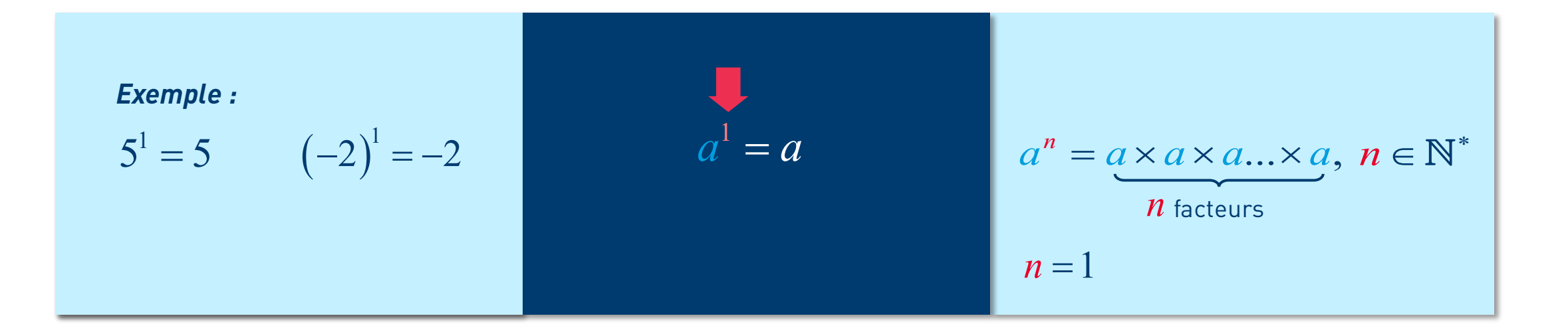

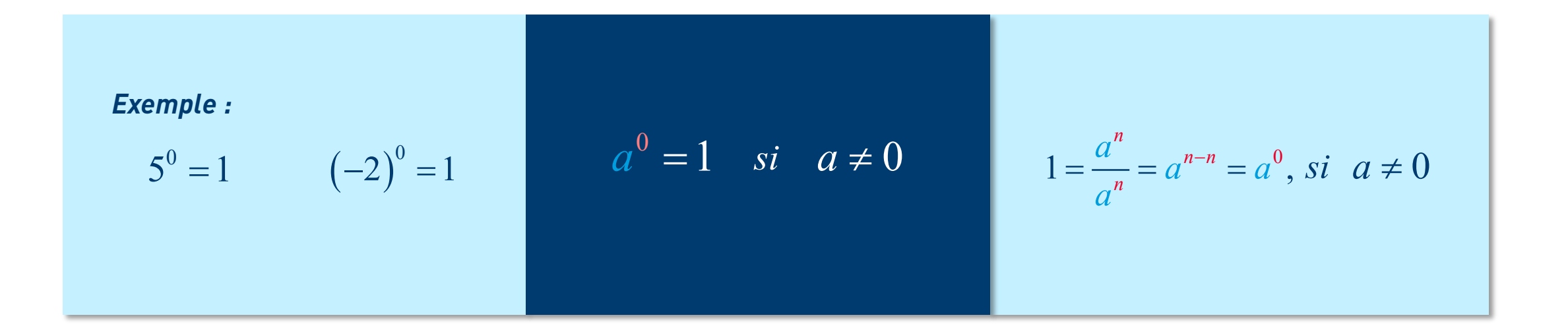

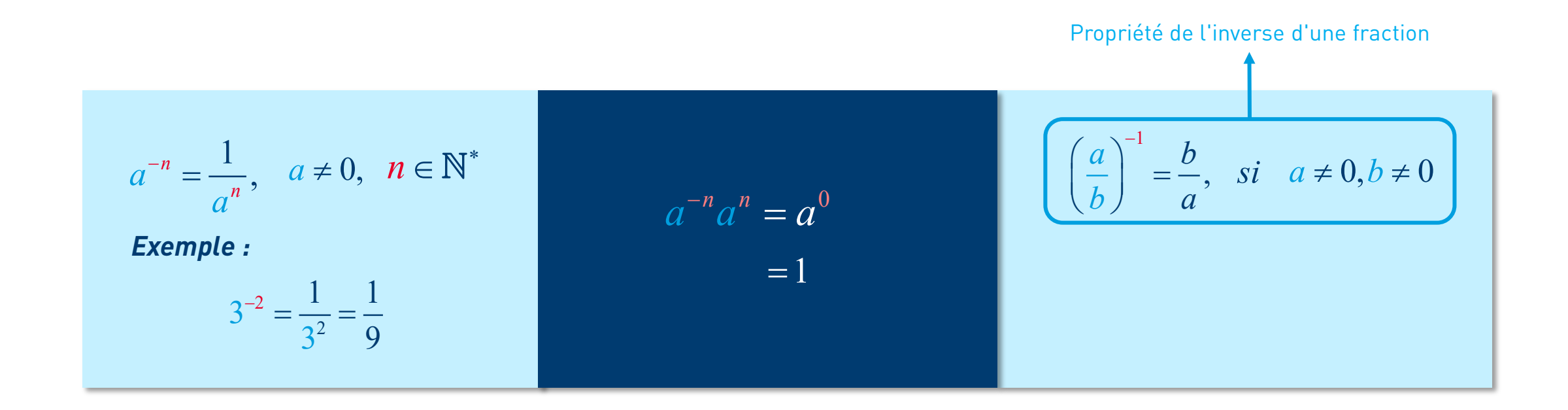

$$
a^{-n} = \frac{1}{a^n}, \quad a \neq 0, \quad n \in \mathbb{N}^*
$$
  
\n*Example :*  
\n
$$
3^{-2} = \frac{1}{3^2} = \frac{1}{9}
$$
  
\n*Example :*  
\n
$$
a^{-n}a^n = a^0
$$
  
\n
$$
a^{-n}a^n = a^0
$$
  
\n*Example :*  
\n
$$
\left(\frac{a}{b}\right)^{-1} = \frac{b}{a}, \quad si \quad a \neq 0, b \neq 0
$$
  
\n*Example :*  
\n
$$
\left(\frac{2}{3}\right)^{-1} = \frac{1}{\frac{2}{3}} = \frac{3}{2}
$$

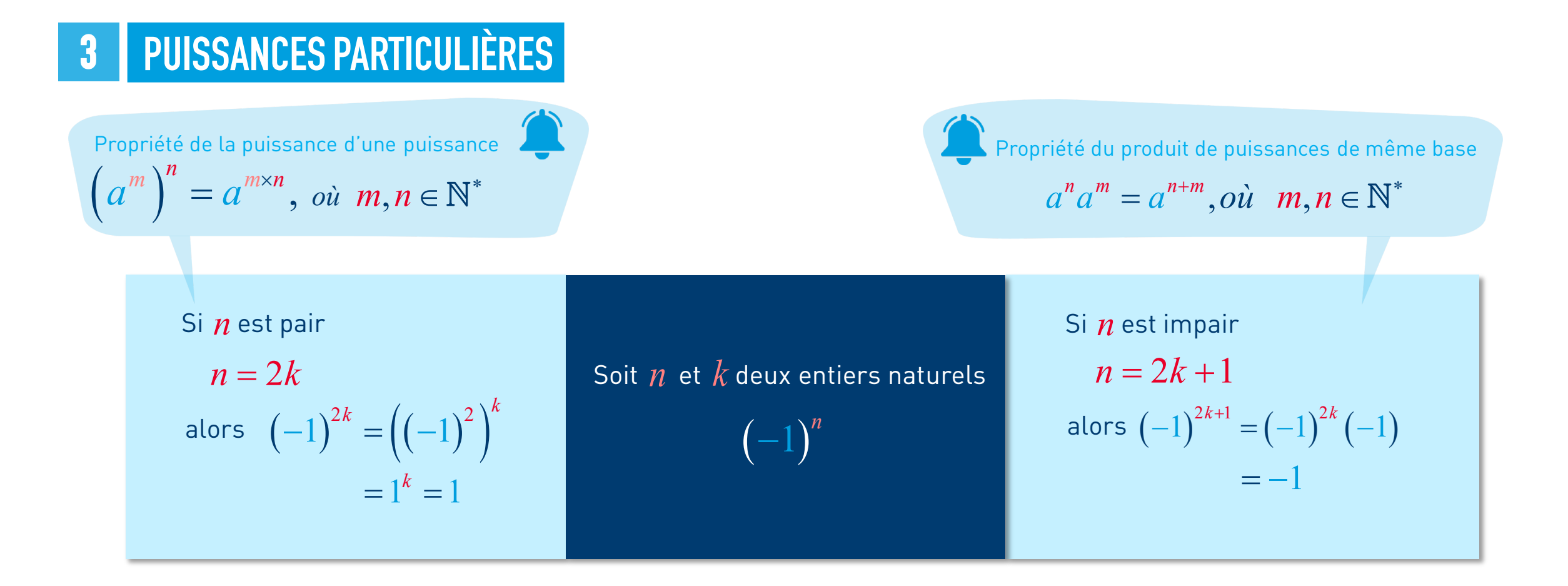

#### EXEMPLE RÉSOLU: SIMPLIFICATION D'UNE EXPRESSION  $\frac{+}{+}$   $\times$

Simplifier l'expression suivante :

$$
\frac{x^3 y^4 x^2 y}{x^7 y (xy)^2}
$$
, avec  $x \neq 0$  et  $y \neq 0$ 

$$
\frac{x^3 y^4 x^2 y}{x^7 y (xy)^2} = \frac{x^3 y^4 x^2 y}{x^7 y (xy)^2} = \frac{x^3 x^2 y^4 y}{x^7 y x^2 y^2} = \frac{x^{3+2} y^{4+1}}{x^7 x^2 y y^2} = \frac{x^5}{x^9} \frac{y^5}{y^3}
$$

$$
= x^{5-9} y^{5-3}
$$

$$
\begin{aligned}\n\frac{x^{-4}}{x^4} y^2 \\
= \frac{1}{x^4} y^2 \\
= \frac{y^2}{x^4} - \frac{y^2}{x^4}\n\end{aligned}
$$

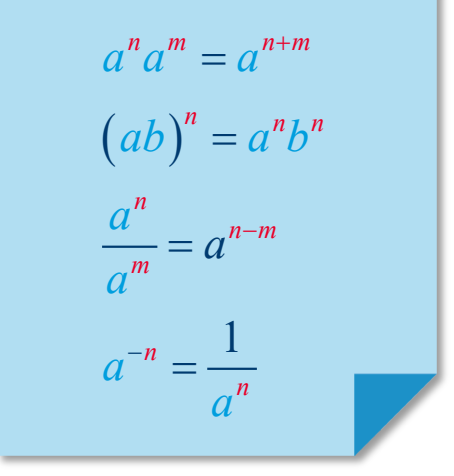

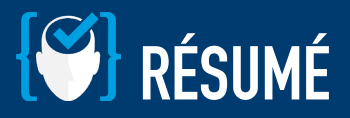

 $M \leq$ 

Propriétés des exposants 1

$$
a, b \in \mathbb{R} \text{ et } m, n \in \mathbb{N}^* \qquad a^n a^m = a^{n+m}, \text{ où } m, n \in \mathbb{N}^* \qquad a^0 = 1, \text{ si } a \neq 0
$$

$$
\frac{a^n}{a^m} = a^{n-m}, \text{ où } a \neq 0 \text{ et } m, n \in \mathbb{N}^*
$$

$$
(ab)^n = a^n b^n, \quad \text{oi } n \in \mathbb{N}^*
$$

$$
\left(\frac{a}{b}\right)^n = \frac{a^n}{b^n}, \text{ on } b \neq 0 \text{ et } n \in \mathbb{N}^*
$$

$$
(a^m)^n = a^{m \times n}, \quad \text{oi} \quad m, n \in \mathbb{N}^*
$$

 $a^{1} = a$ <br> $a^{0} = 1$ , si  $a \ne 0$ 

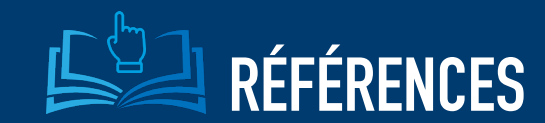

Michèle Gingras, **Mathématique d'appoint**, 5e édition, 2015, Éditeur Chenelière éducation.

Josée Hamel, **Mise à niveau Mathématique**, 2e édition, 2017, Éditeur Pearson (ERPI)

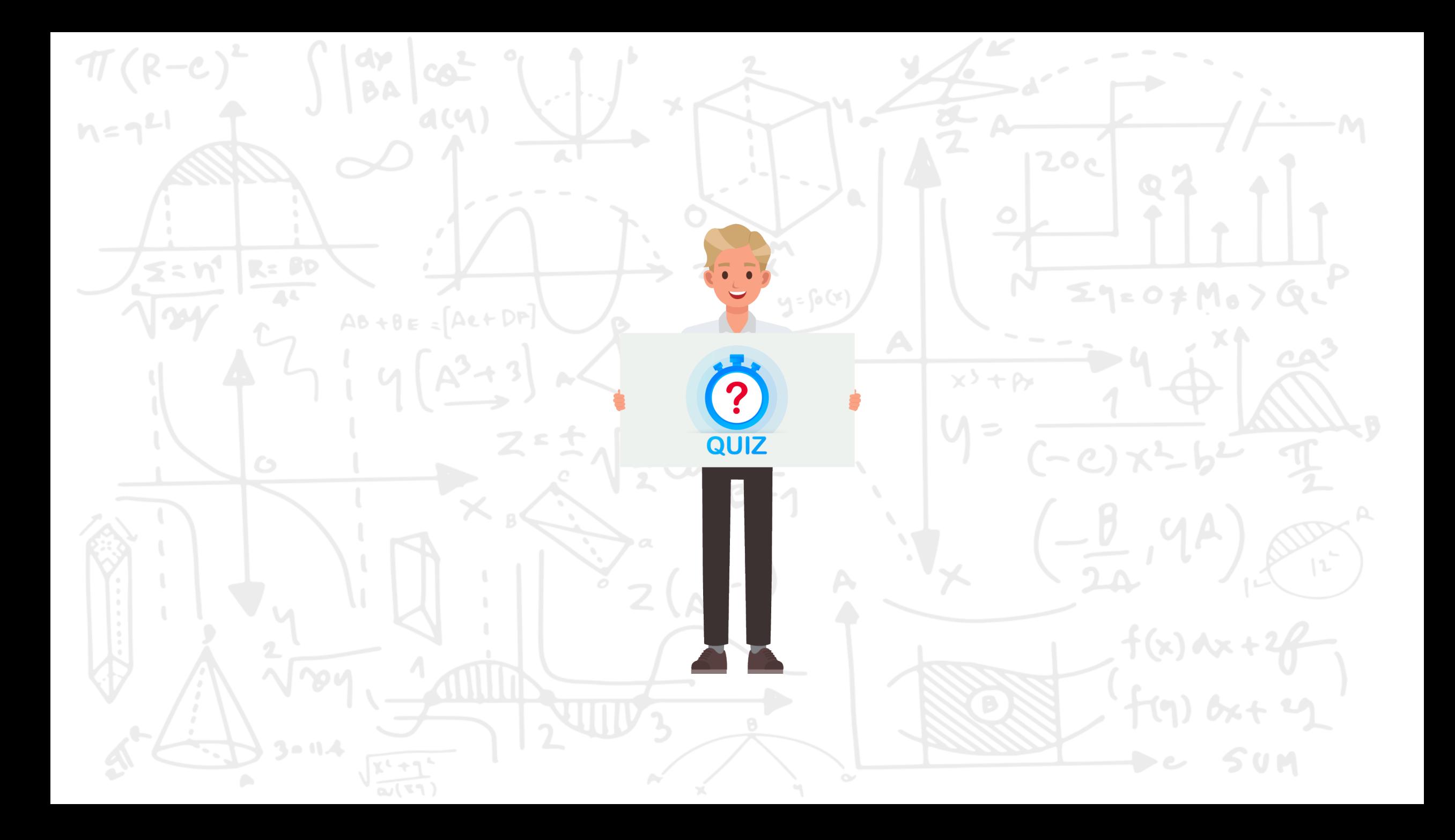

## **HEC MONTREAL**

CENTRE D'AIDE EN MATHÉMATIQUES ET STATISTIQUE **2020** DÉPARTEMENT DE SCIENCES DE LA DÉCISION

*Direction de l'apprentissage et de l'innovation pédagogique Service de l'audiovisuel*